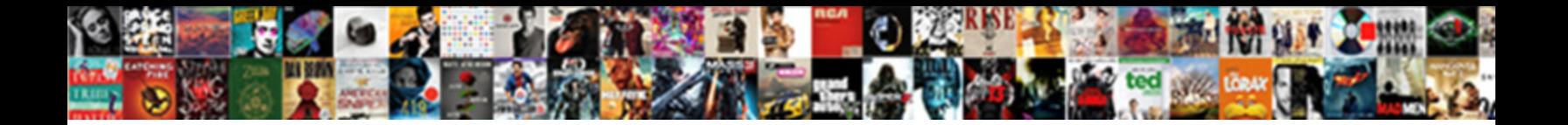

Airbnb Js Style Guide

Select Download Format:

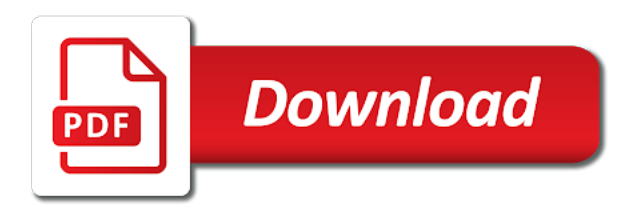

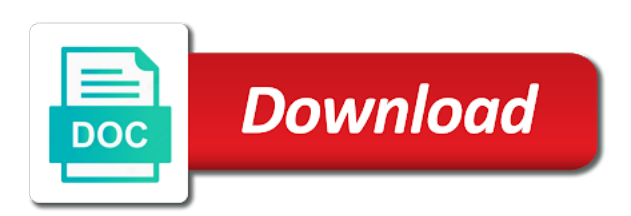